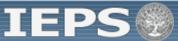

#### Project Information

**Additional Users** 

Travel Approval Request

#### REPORTS

Select a Report

#### NARRATIVES

Abstract Status/Impact Adjustments to Project **Exemplary Activities** Use of Technology **Invitational Priorities** 

# PROJECT DATA

Partners/Collaborators Resources Collected Resource Dissemination Travel to U.S. Travel from U.S. Budget

View/Submit Report

**TICFIA Grant Start Date:** Program: Project: **Grant End Date:** Award #: **Final Due Date: Project Director:** Amount: \$0 World Area: **Current Report Information: Start Date: Due Date:** Amount: \$0 **End Date: Submit Date:** 

Review and edit project information and contact information for the project director. To change the name, phone or email of the project director, contact your program officer for assistance. Scroll down to select the languages, countries, disciplines and subject areas that apply to the project.

# **Project Information**

\* Required fields

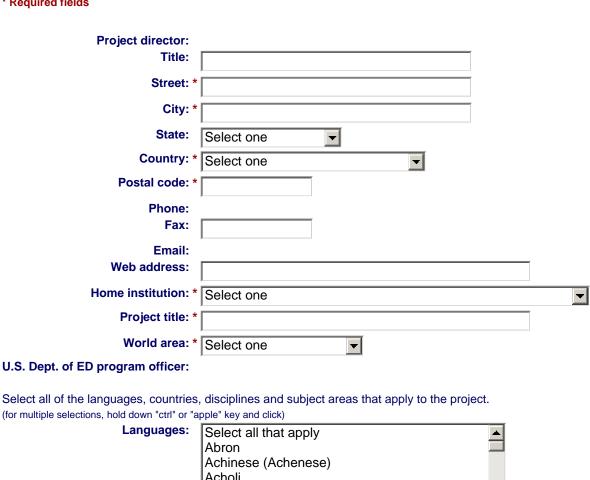

Acholi Afar Afrikaans Aja-Gbe (Any languages already selected are displayed first.)

Country(ies): Select all that apply Afghanistan Albania Algeria American Samoa Andorra Angola

(Any countries already selected are displayed first.)

**Disciplines:** 

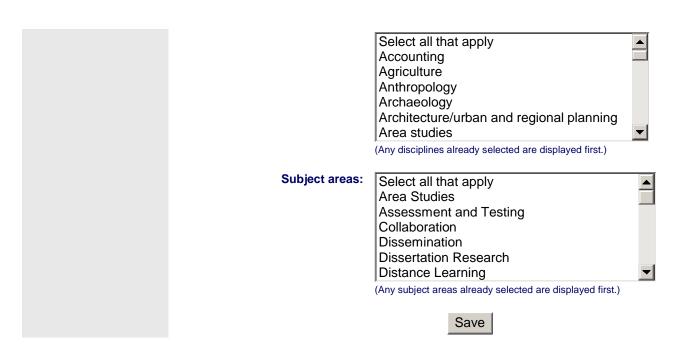

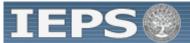

**Project Information** 

#### **Additional Users**

Travel Approval Request

# REPORTS

Select a Report

# NARRATIVES

Abstract Status/Impact Adjustments to Project Exemplary Activities Use of Technology Invitational Priorities

# PROJECT DATA

Partners/Collaborators Resources Collected Resource Dissemination Travel to U.S. Travel from U.S. Budget

View/Submit Report

Program: TICFIA

Project:
Award #:
Project Director:

World Area:

Grant Start Date:
Grant End Date:
Final Due Date:
Amount: \$ 0

Current Report Information: Start Date: Due Date: Amount: \$0

End Date: Submit Date:

To add a user with permission to edit reports for this project, enter the person's first name, last name and email address. The IEPS system will email login information to each added user.

To remove a user, clear the fields and click "Save."

# **Additional Users**

\* Required fields

| First Name * | Last Name * | Title | Phone | Email * |
|--------------|-------------|-------|-------|---------|
|              |             |       |       |         |
|              |             |       |       |         |

Save

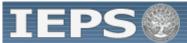

# Travel Approval Request REPORTS

Select a Report

#### NARRATIVES

Abstract
Status/Impact
Adjustments to Project
Exemplary Activities
Use of Technology
Invitational Priorities

# PROJECT DATA

Partners/Collaborators Resources Collected Resource Dissemination Travel to U.S. Travel from U.S. Budget

View/Submit Report

Program: TICFIA Project:

Award #: Project Director: World Area: Grant Start Date:
Grant End Date:
Final Due Date:
Amount: \$ 0

Update Password | Help | Logoff

Current Report Information: Start Date: Due Date: Amount: \$0

End Date: Submit Date:

Create a Travel Approval Request (TAR) for each grant-funded participant who is traveling to or from the U.S.

# Travel Approval Request

- The TARs for this grant are listed below.
- To view or edit a TAR, click "Update."
- To remove a TAR, click "Delete."
- To add a TAR, click the "Add a Travel Approval Request" button.
- For travel to the U.S., only international travel costs need to be approved.
- After entering a TAR, click the "Submit to IEPS" button at the bottom of the page to submit it to IEPS.
- The IEPS system will notify your program officer by email when the TAR is submitted.
- Once the TAR is approved or disapproved, the IEPS system will send you an email with additional information from your program officer.
- Once the TAR has been approved by IEPS, you will not be able to update it.
- Note: If no grant funding was used to support travel to or from the U.S., do not create a TAR.

The TAR must be submitted to IEPS at least 30 days prior to the traveler's departure.

Add a Travel Approval Request

Action Name(s) Status Country Type Purpose

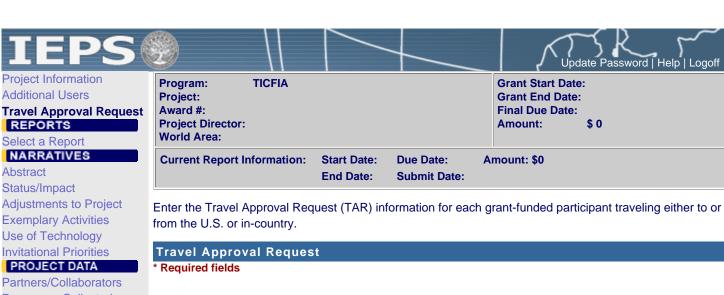

Departure date: \*

Resources Collected
Resource Dissemination
Travel to U.S.
Travel from U.S.
Budget

View/Submit Report

| Travel Approval Request                                                                          |                                                                                                    |
|--------------------------------------------------------------------------------------------------|----------------------------------------------------------------------------------------------------|
| * Required fields                                                                                |                                                                                                    |
| Group or individual: *                                                                           | Group jn Individual (If there is more than one participant, elaborate in the "Purpose of travel explanation.") |
| Number of participant(s): *                                                                      | •                                                                                                    |
| Participant name(s): * (limit 500 characters)                                                    |                                                                                                    |
| Travel to or from U.S.: *                                                                        | jn To jn From U.S.                                                                                             |
| Title VI TICFIA funds used for travel:                                                           | f ∈ In-Country ∈ International                                                                                 |
| Type of participant: *                                                                           |                                                                                                    |
| Purpose of travel: *                                                                             | Select one                                                                                                    |
|                                                                                                  | of the work. Indicate whether this funding was in the original approved budget.)                               |
|                                                                                                  |                                                                                                    |
|                                                                                                  |                                                                                                    |
| Discipline / Field(s):                                                                           | Select all that apply Accounting Agriculture Anthropology Archaeology                                          |
| Country(ies): *                                                                                  | f (For travel to the U.S., select the country the participant is traveling from.)                              |
|                                                                                                  | Select one                                                                                                    |
|                                                                                                  | Select one                                                                                                    |
|                                                                                                  | Select one                                                                                                    |
|                                                                                                  | Select one                                                                                                    |
|                                                                                                  | Select one                                                                                                    |
| Title VI TICFIA funds expended: *                                                                |                                                                                                    |
| <b>Explanation of funds expended: *</b> (limit (Provide a detailed itemized breakout of the fund | 2,000 characters) s expended, e.g., lodging, per diem, travel. Clearly explain all expenditures.)              |
|                                                                                                  |                                                                                                    |
|                                                                                                  |                                                                                                    |
|                                                                                                  |                                                                                                    |

(mm/dd/yyyy)

|                           |                           | Return date: * |            | (mm/dd/yyyy)        |                    |
|---------------------------|---------------------------|----------------|------------|---------------------|--------------------|
|                           | Comments: (limit 1,000 ch | aracters)      |            |                     |                    |
|                           |                           |                |            |                     |                    |
|                           |                           |                |            |                     |                    |
|                           |                           |                |            |                     |                    |
|                           | ,                         |                |            |                     |                    |
| Participant's Departure   | re Itinerary              |                |            |                     |                    |
| Departure                 |                           |                |            |                     |                    |
| Date                      | From State                | Arrival Date   |            |                     | Airline and Flight |
| (mm/dd/yyyy) From City    | or Country                | (mm/dd/yyyy)   | To City    | To State or Country | Number             |
|                           |                           |                |            |                     |                    |
|                           |                           |                |            |                     |                    |
|                           |                           |                |            |                     |                    |
|                           |                           |                |            |                     |                    |
|                           |                           |                |            |                     |                    |
|                           |                           |                |            |                     |                    |
|                           |                           |                | J          |                     |                    |
| ■ Participant's Return It | tinerary                  |                |            |                     |                    |
| _                         |                           |                |            |                     |                    |
| Departure<br>Date         | From State                | Arrival Date   |            |                     | Airline and Flight |
| (mm/dd/yyyy) From City    | or Country                | (mm/dd/yyyy)   | To City    | To State or Country | Number             |
|                           |                           |                |            |                     |                    |
|                           |                           |                |            |                     |                    |
|                           |                           |                |            |                     |                    |
|                           |                           |                |            |                     |                    |
|                           |                           |                |            |                     |                    |
|                           |                           |                |            |                     |                    |
|                           |                           |                | <u></u>    |                     |                    |
|                           |                           |                |            |                     | _                  |
| Save and Add              | Another TAR               | Save and Retu  | rn to List | Submit to IEPS      |                    |
|                           |                           |                |            |                     |                    |

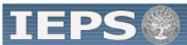

Travel Approval Request

# REPORTS

Select a Report

# NARRATIVES

#### **Abstract**

Status/Impact
Adjustments to Project
Exemplary Activities
Use of Technology
Invitational Priorities

# PROJECT DATA

Partners/Collaborators Resources Collected Resource Dissemination Travel to U.S. Travel from U.S. Budget

View/Submit Report

Program: TICFIA Project:

Award #: Project Director: World Area: Grant Start Date:
Grant End Date:
Final Due Date:
Amount: \$ 0

Update Password | Help | Logoff

Current Report Information: Start Date: Due Date: Amount: \$0

End Date: Submit Date:

Cut and paste the abstract from the application into the box below.

| Abstract                 |      |                   |   |
|--------------------------|------|-------------------|---|
| Required field           |      |                   |   |
|                          |      |                   |   |
| (limit 5,000 characters) |      |                   |   |
|                          |      |                   |   |
|                          |      |                   |   |
|                          |      |                   |   |
|                          |      |                   |   |
|                          |      |                   |   |
|                          |      |                   |   |
|                          |      |                   |   |
|                          |      |                   |   |
|                          |      |                   |   |
|                          |      |                   |   |
|                          |      |                   | V |
|                          | Save | Save and Continue | 1 |
|                          |      |                   |   |

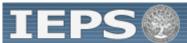

Travel Approval Request

# REPORTS

Select a Report

# NARRATIVES

Abstract

# Status/Impact

Adjustments to Project Exemplary Activities Use of Technology Invitational Priorities

# PROJECT DATA

Partners/Collaborators Resources Collected Resource Dissemination Travel to U.S. Travel from U.S. Budget

View/Submit Report

Program: TICFIA

Project: Award #: Project Director: World Area: Grant Start Date:
Grant End Date:
Final Due Date:
Amount: \$ 0

Update Password | Help | Logoff

Current Report Information: Start Date: Due Date: Amount: \$0

End Date: Submit Date:

Describe your progress in accomplishing planned grant activities in the current reporting period.

| Status / Impact           |      |                   |   |
|---------------------------|------|-------------------|---|
| Required field            |      |                   |   |
| (limit 10,500 characters) |      |                   |   |
|                           |      |                   |   |
|                           |      |                   |   |
|                           |      |                   |   |
|                           |      |                   |   |
|                           |      |                   |   |
|                           |      |                   |   |
|                           |      |                   |   |
|                           |      |                   |   |
|                           |      |                   |   |
|                           |      |                   | V |
|                           | Save | Save and Continue |   |

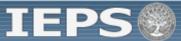

Travel Approval Request

# REPORTS

Select a Report

# NARRATIVES

Abstract Status/Impact

# **Adjustments to Project**

Exemplary Activities Use of Technology Invitational Priorities

# PROJECT DATA

Partners/Collaborators Resources Collected Resource Dissemination Travel to U.S. Travel from U.S. Budget

View/Submit Report

Program: TICFIA Project:

Award #:
Project Director:
World Area:

Grant Start Date:
Grant End Date:
Final Due Date:
Amount: \$ 0

Update Password | Help | Logoff

Current Report Information: Start Date: Due Date: Amount: \$0

End Date: Submit Date:

For any planned activity that was scheduled to take place during the current reporting period, but did not, explain the circumstances. Indicate whether the activity will be rescheduled or if and how grant monies will be reprogrammed.

| Adjustments to Project    |      |                   |         |
|---------------------------|------|-------------------|---------|
| Required field            |      |                   |         |
| (limit 5,000 characters)  |      |                   |         |
| (IIIIII 5,000 Characters) |      |                   |         |
|                           |      |                   | ے       |
|                           |      |                   |         |
|                           |      |                   |         |
|                           |      |                   |         |
|                           |      |                   |         |
|                           |      |                   |         |
|                           |      |                   |         |
|                           |      |                   |         |
|                           |      |                   |         |
| ]                         |      |                   | <u></u> |
|                           | Save | Save and Continue |         |

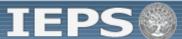

\$0

**Grant Start Date:** 

**Grant End Date:** 

**Final Due Date:** 

**Project Information** Additional Users

Travel Approval Request

# REPORTS

Select a Report

# NARRATIVES

Abstract Status/Impact Adjustments to Project

# **Exemplary Activities**

Use of Technology **Invitational Priorities** 

# PROJECT DATA

Partners/Collaborators Resources Collected Resource Dissemination Travel to U.S. Travel from U.S. Budget

View/Submit Report

**TICFIA** Program: Project:

Award #: **Project Director:** World Area:

Amount: **Current Report Information:** 

**Start Date: Due Date:** Amount: \$0

**End Date: Submit Date:** 

Identify and describe any exemplary activities that took place during the current reporting period as a result of having the grant.

| Exemplary Activities     |      |                   |   |                         |
|--------------------------|------|-------------------|---|-------------------------|
| Required field           |      |                   |   |                         |
| (limit 5,000 characters) |      |                   |   |                         |
|                          |      |                   |   |                         |
|                          |      |                   |   | _                       |
|                          |      |                   |   |                         |
|                          |      |                   |   |                         |
|                          |      |                   |   |                         |
|                          |      |                   |   |                         |
|                          |      |                   |   |                         |
|                          |      |                   |   |                         |
|                          |      |                   |   |                         |
|                          |      |                   |   | $\overline{\mathbf{v}}$ |
|                          | Save | Save and Continue | 1 |                         |

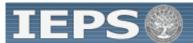

Project Information Additional Users

Travel Approval Request

# REPORTS

Select a Report

# NARRATIVES

Abstract
Status/Impact
Adjustments to Project
Exemplary Activities

Use of Technology Invitational Priorities

# PROJECT DATA

Partners/Collaborators Resources Collected Resource Dissemination Travel to U.S. Travel from U.S. Budget

View/Submit Report

Program: TICFIA Project:

Award #: Project Director: World Area: Grant Start Date: Grant End Date: Final Due Date: Amount: \$ 0

Current Report Information: Start Date: Due Date: Amount: \$0

End Date: Submit Date:

Discuss any technical problems encountered and the solutions adopted to overcome them. Describe how technologies are being applied to new areas and creating new knowledge.

| Use of Technology         |      |                   |   |
|---------------------------|------|-------------------|---|
| Required field            |      |                   |   |
|                           |      |                   |   |
| (limit 12,000 characters) |      |                   |   |
|                           |      |                   | _ |
|                           |      |                   |   |
|                           |      |                   |   |
|                           |      |                   |   |
|                           |      |                   |   |
|                           |      |                   |   |
|                           |      |                   |   |
|                           |      |                   |   |
|                           |      |                   |   |
|                           |      |                   |   |
|                           |      |                   |   |
|                           |      |                   |   |
|                           |      |                   |   |
| ,                         | 0 1  | 0                 |   |
|                           | Save | Save and Continue |   |

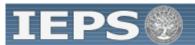

Additional Users Travel Approval Request

**Project Information** 

# REPORTS

Select a Report

# NARRATIVES

Abstract Status/Impact Adjustments to Project **Exemplary Activities** Use of Technology

# **Invitational Priorities** PROJECT DATA

Partners/Collaborators Resources Collected Resource Dissemination Travel to U.S. Travel from U.S. Budget

View/Submit Report

**TICFIA** Program: **Grant Start Date:** Project: **Grant End Date:** Award #: **Final Due Date: Project Director:** Amount: \$0 World Area:

**Current Report Information: Start Date: Due Date:** Amount: \$0

> **End Date: Submit Date:**

Describe any activities that took place during the current reporting period which address the invitational priorities of the program. Indicate if grant funds were used to support the activities. To view a list of the relevant invitational priorities, click here.

| Invitational Priorities  |      |                   |  |
|--------------------------|------|-------------------|--|
| Required field           |      |                   |  |
|                          |      |                   |  |
| (limit 4,000 characters) |      |                   |  |
|                          |      |                   |  |
|                          |      |                   |  |
|                          |      |                   |  |
|                          |      |                   |  |
|                          |      |                   |  |
|                          |      |                   |  |
|                          |      |                   |  |
|                          |      |                   |  |
|                          |      |                   |  |
|                          |      |                   |  |
|                          |      |                   |  |
|                          | Save | Save and Continue |  |
|                          |      |                   |  |

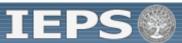

Travel Approval Request

# REPORTS

Select a Report

# NARRATIVES

Abstract
Status/Impact
Adjustments to Project
Exemplary Activities
Use of Technology
Invitational Priorities

#### PROJECT DATA

#### Partners/Collaborators

Resources Collected Resource Dissemination Travel to U.S. Travel from U.S. Budget

View/Submit Report

Update Password | Help | Logoff **TICFIA** Program: **Grant Start Date:** Project: **Grant End Date:** Award #: **Final Due Date: Project Director:** Amount: \$0 World Area: **Current Report Information: Start Date: Due Date:** Amount: \$0 **End Date: Submit Date:** 

Enter information about U.S. partners and collaborators and foreign partners and collaborators. The total number of partners and collaborators will be automatically calculated.

| artners and Collaborators<br>equired fields                               |            |
|---------------------------------------------------------------------------|------------|
| equired neids                                                             |            |
|                                                                           |            |
| U.S. Partners and Collaborators                                           |            |
|                                                                           |            |
| Number of U.S. partners and collaborators: * 0                            |            |
| Names of associations and organizations: (limit 250 characters)           |            |
| Names of associations and organizations. (iiinit 250 characters)          |            |
|                                                                           |            |
|                                                                           |            |
|                                                                           |            |
| Names of government and non-government entities: (limit 250 characters)   |            |
|                                                                           |            |
|                                                                           | <b>—</b> I |
|                                                                           |            |
| Names of institutions of higher education:                                |            |
| Select all that apply                                                     |            |
| Abilene Christian University Abraham Baldwin Agricultural College         |            |
| Adams State College                                                       |            |
| Adelphi University                                                        |            |
| (for multiple selections, hold down the "ctrl" or "apple" key and click)  |            |
| Names of libraries: (limit 250 characters)                                |            |
|                                                                           | _          |
|                                                                           |            |
|                                                                           |            |
| Names of publishers: (limit 250 characters)                               |            |
|                                                                           |            |
|                                                                           |            |
|                                                                           |            |
| Names of other project partners and collaborators: (limit 250 characters) |            |
|                                                                           |            |
|                                                                           |            |
|                                                                           |            |
|                                                                           |            |
| Foreign Partners and Collaborators                                        |            |
|                                                                           |            |
| Number of foreign partners and collaborators: * 0                         |            |
|                                                                           |            |
| Names of associations and organizations: (limit 250 characters)           |            |

|                                                                                                    | - |
|----------------------------------------------------------------------------------------------------|---|
| Names of government and non-government entities: (limit 250 characters)                                            |   |
|                                                                                                    | _ |
|                                                                                                    |   |
| Names of institutions of higher education: (limit 250 characters)                                                  |   |
| , , , , , , , , , , , , , , , , , , ,                                                                              | _ |
|                                                                                                    |   |
| Names of libraries: (limit 250 characters)                                                                         |   |
| Names of libraries. (limit 250 characters)                                                                         |   |
|                                                                                                    |   |
|                                                                                                    |   |
| Names of publishers: (limit 250 characters)                                                                        |   |
|                                                                                                    | 4 |
|                                                                                                    |   |
| Names of other project partners and collaborators: (limit 250 characters)                                          |   |
|                                                                                                    | _ |
|                                                                                                    |   |
|                                                                                                    |   |
| Country(ies) of partners and collaborators: (for partners and collaborators selected above)  Select all that apply | 4 |
| Afghanistan                                                                                                    |   |
| Albania<br>Algeria                                                                                                 |   |
| American Samoa                                                                                                    |   |
| (for multiple selections, hold down the "ctrl" or "apple" key and click)                                           |   |
|                                                                                                    |   |
| Fotal number of partners and collaborators:                                                                        |   |
| Save   Save and Continue                                                                                           |   |
| Save and Continue                                                                                                  |   |
|                                                                                                    |   |

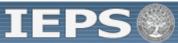

Project Information Additional Users

Travel Approval Request

# REPORTS

Select a Report

# NARRATIVES

Abstract
Status/Impact
Adjustments to Project
Exemplary Activities
Use of Technology
Invitational Priorities

# PROJECT DATA

Partners/Collaborators

# **Resources Collected**

Resource Dissemination Travel to U.S. Travel from U.S. Budget

View/Submit Report

**TICFIA** Program: **Grant Start Date:** Project: **Grant End Date:** Award #: **Final Due Date: Project Director:** Amount: \$0 World Area: **Current Report Information: Start Date: Due Date:** Amount: \$0 **End Date: Submit Date:** 

For each category of foreign information resource, enter the total number accessed and transferred to electronic or otherwise shareable format.

| Foreign Resources Collected and /            | or Trar     | nsferred to Electronic Form                  |        |
|----------------------------------------------|-------------|----------------------------------------------|--------|
| _                                            |             | _                                            |        |
| ■ Texts                                      | Number      | Citation Records                             | Number |
| Accessed:                                    | 0           | Accessed:                                    | 0      |
| Data sets / statistics created:              |             | Data sets / statistics created:              |        |
|                                              | 0           |                                              | 0      |
| Digital records created:                     |             | Digital records created:                     | 0      |
| Transferred to electronic format:            | 0           | Transferred to electronic format:            | 0      |
| Graphic Objects                              |             | Audio and Video Materials                    |        |
|                                              | Number      |                                              | Number |
| Accessed:                                    | 0           | Accessed:                                    | 0      |
| Data sets / statistics created:              | 0           | Data sets / statistics created:              | 0      |
| Digital records created:                     | 0           | Digital records created:                     | 0      |
| Transferred to electronic format:            | 0           | Transferred to electronic format:            | 0      |
| ■ Data Sets / Statistics                     |             | ■ Websites                                   |        |
|                                              | Number      |                                              | Number |
| Accessed:                                    | 0           | Accessed:                                    | 0      |
| Available to clientele in electronic format: | 0           | Available to clientele in electronic format: | 0      |
|                                              |             | Created:                                     | 0      |
|                                              |             |                                              |        |
| ■ Disciplines                                |             |                                              |        |
| Disciplines of resources accessed and trans  | sterred to  | electronic or otherwise shareable format:    |        |
| Select One                                   |             |                                              |        |
| Accounting                                   |             |                                              |        |
| Agriculture                                  |             |                                              |        |
| Anthropology                                 | -1          |                                              |        |
| Archaeology                                  | M           |                                              |        |
| ■ World Areas                                |             |                                              |        |
| World areas of resources accessed and trar   | nsferred to | o electronic or otherwise shareable format:  |        |
| Select all that aplly                        |             |                                              |        |
| Africa                                       |             |                                              |        |
| Asia                                         |             |                                              |        |
| Canada                                       |             |                                              |        |
| East Asia                                    |             |                                              |        |
| ■ Countries                                  |             |                                              |        |

Country(ies) of resources accessed and transferred to electronic or otherwise shareable format:

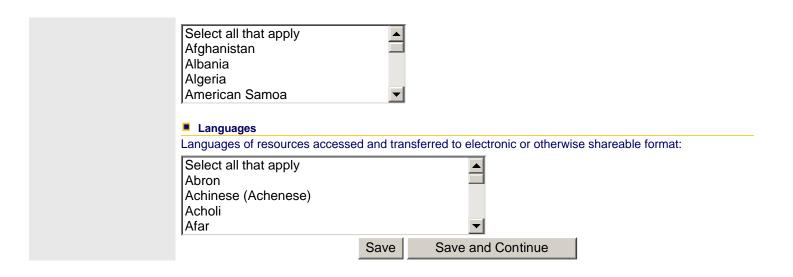

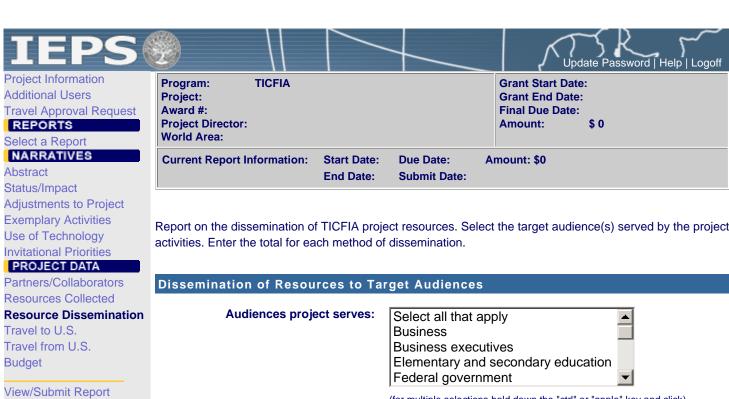

| ect a report                                                                           |                                                                                                    |                          |                        |                                                  |                                  |           |
|----------------------------------------------------------------------------------------|----------------------------------------------------------------------------------------------------|--------------------------|------------------------|--------------------------------------------------|----------------------------------|-----------|
| tract<br>tus/Impact                                                                    | Current Report Information:                                                                                                    | Start Date:<br>End Date: | Due Date:<br>Submit Da |                                                  |                                  |           |
| ustments to Project emplary Activities e of Technology tational Priorities ROJECT DATA | Report on the dissemination of TICFIA project resources. Select the target audience(s) served by the project activities. Enter the total for each method of dissemination. |                          |                        |                                                  |                                  |           |
| rtners/Collaborators                                                                   | Dissemination of Resou                                                                                                    | rces to Tar              | get Audie              | nces                                             |                                  |           |
| sources Collected source Dissemination avel to U.S. avel from U.S. dget                | Audiences proje                                                                                                    | ect serves:              | Elementa               | that apply executives ry and secondary overnment | education                        |           |
| iew/Submit Report                                                                      |                                                                                                    |                          | (for multiple se       | elections hold down the                          | e "ctrl" or "apple" key and clic | k)        |
|                                                                                        | ■ Texts                                                                                                    |                          |                        | Citation Record                                  | ds                               |           |
|                                                                                        | Website                                                                                                    | s made availa            | Number<br>able: 0      | r                                                | Websites made ava                | Numbe     |
|                                                                                        | CDs printed a                                                                                                    | and dissemina            | ated: 0                | C                                                | Ds printed and dissemi           | nated: 0  |
|                                                                                        | Shared via interlibrary loan / d                                                                                                    | ocument deliv            | very: 0                | Shared via interlib                              | rary loan / document de          | livery: 0 |
|                                                                                        | Shared via file transfer                                                                                                    | protocol deliv           | /ery: 0                | Shared via                                       | file transfer protocol de        | livery: 0 |
|                                                                                        | ■ Graphic Objects                                                                                                    |                          | ,                      | Audio and Vide                                   | eo Materials                     | ,         |
|                                                                                        |                                                                                                    |                          | Number                 | r                                                |                                  | Numbe     |
|                                                                                        |                                                                                                    | s made availa            |                        |                                                  | Websites made ava                |           |
|                                                                                        | CDs printed a                                                                                                    | and dissemina            | ated: 0                | C                                                | Ds printed and dissemi           | nated: 0  |
|                                                                                        | Shared via interlibrary loan / d                                                                                                    | ocument deliv            | /ery: 0                | Shared via interlib                              | rary loan / document de          | livery: 0 |
|                                                                                        | Shared via file transfer                                                                                                    | protocol deliv           | very: 0                | Shared via                                       | file transfer protocol de        | livery: 0 |
|                                                                                        | Data Sets / Statistics                                                                                                    |                          |                        | Websites                                         |                                  |           |
|                                                                                        | Wahaita                                                                                                    | o mada availe            | Number                 | r                                                | Mahaitaa mada ayai               | Number    |
|                                                                                        |                                                                                                    | s made availa            |                        |                                                  | Websites made avai               | lable: 0  |
|                                                                                        | CDs printed a                                                                                                    |                          |                        |                                                  |                                  |           |
|                                                                                        | Shared via interlibrary loan / d                                                                                                    |                          |                        |                                                  |                                  |           |
|                                                                                        | Shared via file transfer                                                                                                    | protocol deliv           | /ery: 0                |                                                  |                                  |           |
|                                                                                        |                                                                                                    | Save                     | Save                   | and Continue                                     |                                  |           |

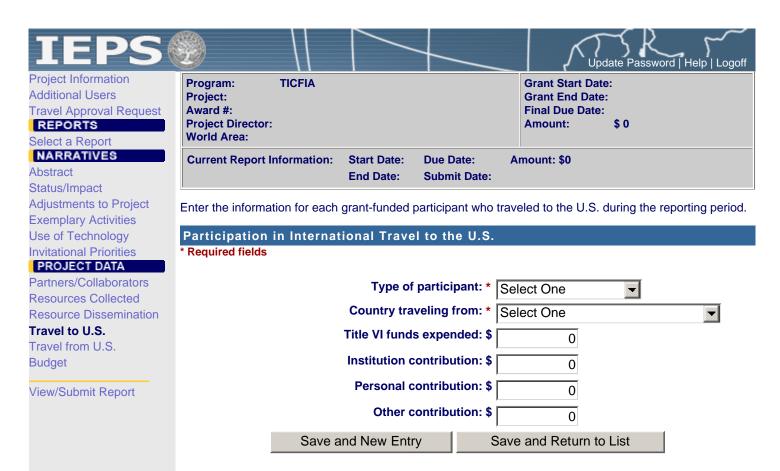

This page is being phased out.

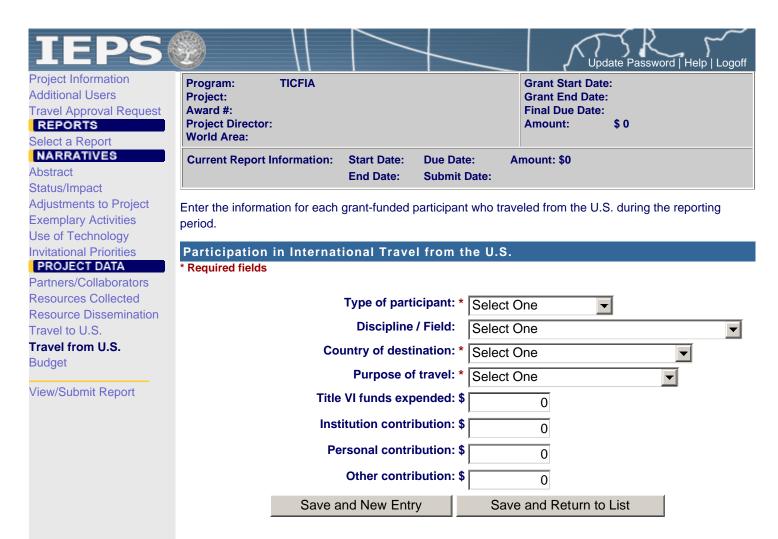

This page is being phased out.

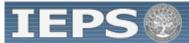

Project Information **Additional Users** 

Travel Approval Request

#### REPORTS

Select a Report

#### NARRATIVES

Abstract Status/Impact Adjustments to Project **Exemplary Activities** Use of Technology Invitational Priorities

# PROJECT DATA

Partners/Collaborators Resources Collected Resource Dissemination Travel to U.S. Travel from U.S.

#### **Budget**

View/Submit Report

**TICFIA** Program: **Grant Start Date:** Project: **Grant End Date:** Award #:

**Final Due Date: Project Director:** \$ 0 Amount: World Area:

**Current Report Information: Start Date: Due Date:** Amount: \$0

> **End Date: Submit Date:**

For each category, enter the amount of Title VI TICFIA and matching funds expended during the current reporting period. Report on expenditures from 10/01/2002 through 01/31/2004. Totals and percentages will be automatically calculated. "Matching funds" refers to the mandated cost sharing stipulated in the authorizing legislation. The matching funds should be no less than 33.33% of the total budget.

#### Budget

\* Required fields

| Budget Category                                             | Title VI TICFIA Funds<br>Spent in the Current<br>Reporting Period | Matching Funds Spent in<br>the Current Reporting<br>Period |  |
|-------------------------------------------------------------|-------------------------------------------------------------------|------------------------------------------------------------|--|
| Personnel                                                   | \$ 0                                                              | \$ 0                                                       |  |
| Fringe Benefits                                             | \$ 0                                                              | \$ 0                                                       |  |
| Travel                                                      | \$ 0                                                              | \$ 0                                                       |  |
| Equipment                                                   | \$ 0                                                              | \$ 0                                                       |  |
| Supplies                                                    | \$ 0                                                              | \$ 0                                                       |  |
| Contractual                                                 | \$ 0                                                              | \$ 0                                                       |  |
| Other                                                       | \$ 0                                                              | \$ 0                                                       |  |
| Total Direct Costs                                          | \$ 0                                                              | \$ 0                                                       |  |
| Total Indirect Costs<br>(may not exceed 8% of direct costs) | \$ 0                                                              | \$ 0                                                       |  |
| Total Budget                                                | \$ 0 %                                                            | \$ 0 %                                                     |  |

| Comments: (limit 1,000 characters) |               |  |  |  |
|------------------------------------|---------------|--|--|--|
|                                    |               |  |  |  |
|                                    |               |  |  |  |
|                                    |               |  |  |  |
|                                    | $\overline{}$ |  |  |  |

Budget attachment: \* Excel spreadsheet only. Attach a spreadsheet with the proposed budget for the next one year budget period.

Browse...

(Click the Browse... button to attach an electronic copy of the project budget. When prompted, locate and select the budget file. Only one spreadsheet may be attached for this report. Uploading a document replaces the document previously attached.)

> Save and Continue Save

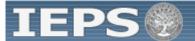

Project Information Additional Users Travel Approval Request

# REPORTS

Select a Report

# NARRATIVES

Abstract
Status/Impact
Adjustments to Project
Exemplary Activities
Use of Technology
Invitational Priorities

# PROJECT DATA

Partners/Collaborators Resources Collected Resource Dissemination Travel to U.S. Travel from U.S. Budget

View/Submit Report

To change your password, enter your current password and the new password. Enter the new password again to confirm. Then click "Update."

# **Update Password**

| Current password: |        |
|-------------------|--------|
| New password:     |        |
| Confirm password: |        |
|                   | Update |